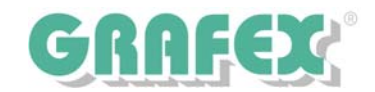

# **Neue Sichtweisen mit RxView© CAD R 9**

## **Mehr als ein Viewer!**

**RxView CAD** kann CAD-Zeichnungen und -pläne, Plotdateien und Pixelgrafik darstellen und plotten.

Ausschnitte, angepasst an Papier, masstäblich, optional mit Wasserzeichen und/oder Kopf- und Fußzeile mit optischer Kontrolle durch eine Seitenvorschau.

#### **Planvergleich**

Mit dieser Funktion können verschiedene Revisionsstände einer Zeichnung verglichen werden. Unterschiede werden farblich hervorgehoben.

### **Überlagern und montieren**

Damit können sie Zeichnungen nebeneinander oder überlappend anordnen.

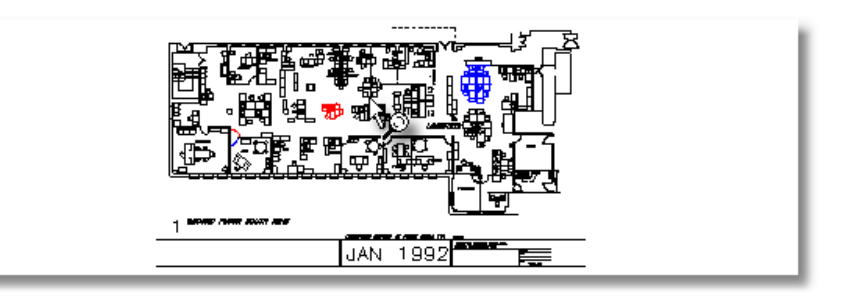

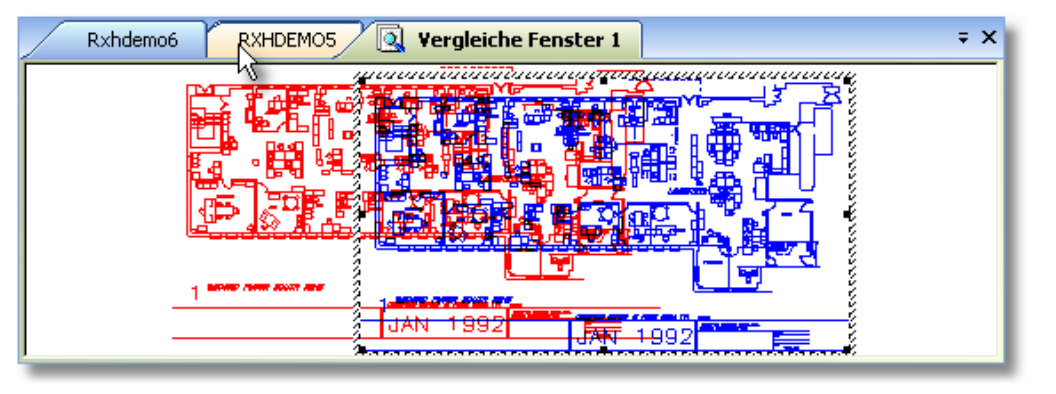

#### **Messen**

Messungen können an Strecken/Distanzen, Winkeln und Bereichen (Fläche und Umfang) vorgenommen werden. Strecken und Flächen sind kumulierbar.

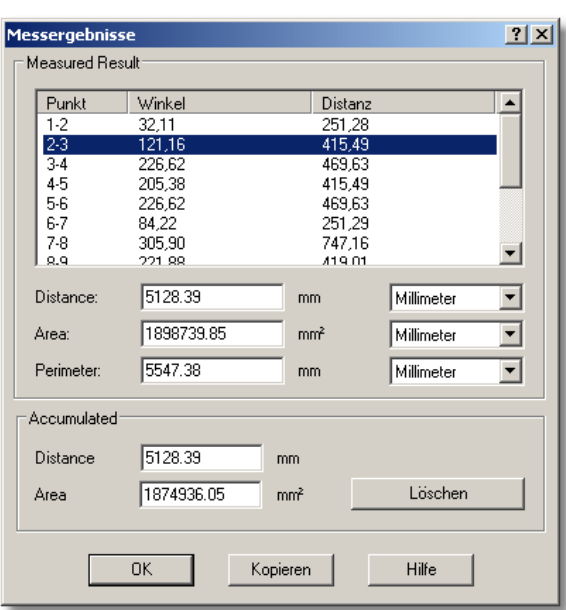

Meßergebnissse können über die Windows-Zwischenablage in andere Programme übergeben und weiterverarbeitet werden. Maßeinheiten und Skalierung sind einstellbar, Zeichnungen können kalibriert werden.

Die Präzision des Messens wird durch Fangfunktionen unterstützt.

**Weitere spezielle Funktionen für CAD-Dateien**

- 
- Blöcke und referenzierte Dateien ein-/ausschalten
- Blockattribute suchen und auflisten, Blockeigenschaften und –attribute sehen

• Information Dateieigenschaften und Resourcen wie Fonts und Resourcen

• Texte suchen, Zoomen an Fundstelle, Texte als Datei ablegen

• Stifttabellen definieren für Linienbreite, Linientyp, Farbe usw.

- Layer ein-/ausschalten, nach Farben, Namen und Status sortieren
- Übertragen von Ausschnitten über Zwischenablage in andere Anwendungen wie Word, Fax-Programme usw.
- Stufenloses Drehen von Zeichnungen, Viewen von Mehrseiten-Dokumenten
- Übergabe von aktiven Dateien als an Mail-Programm
- Entitie- Information (Typ, Layer, Stift)

#### **Anzeige und Zoom**   $\frac{1}{2}\oplus\mathbb{Q}\oplus\mathbb{Q}\oplus\mathbb{Q}\oplus\mathbb{Q}\oplus\mathbb{Q}\oplus\mathbb{Q}\oplus\mathbb{Q}\oplus\mathbb{Q}$

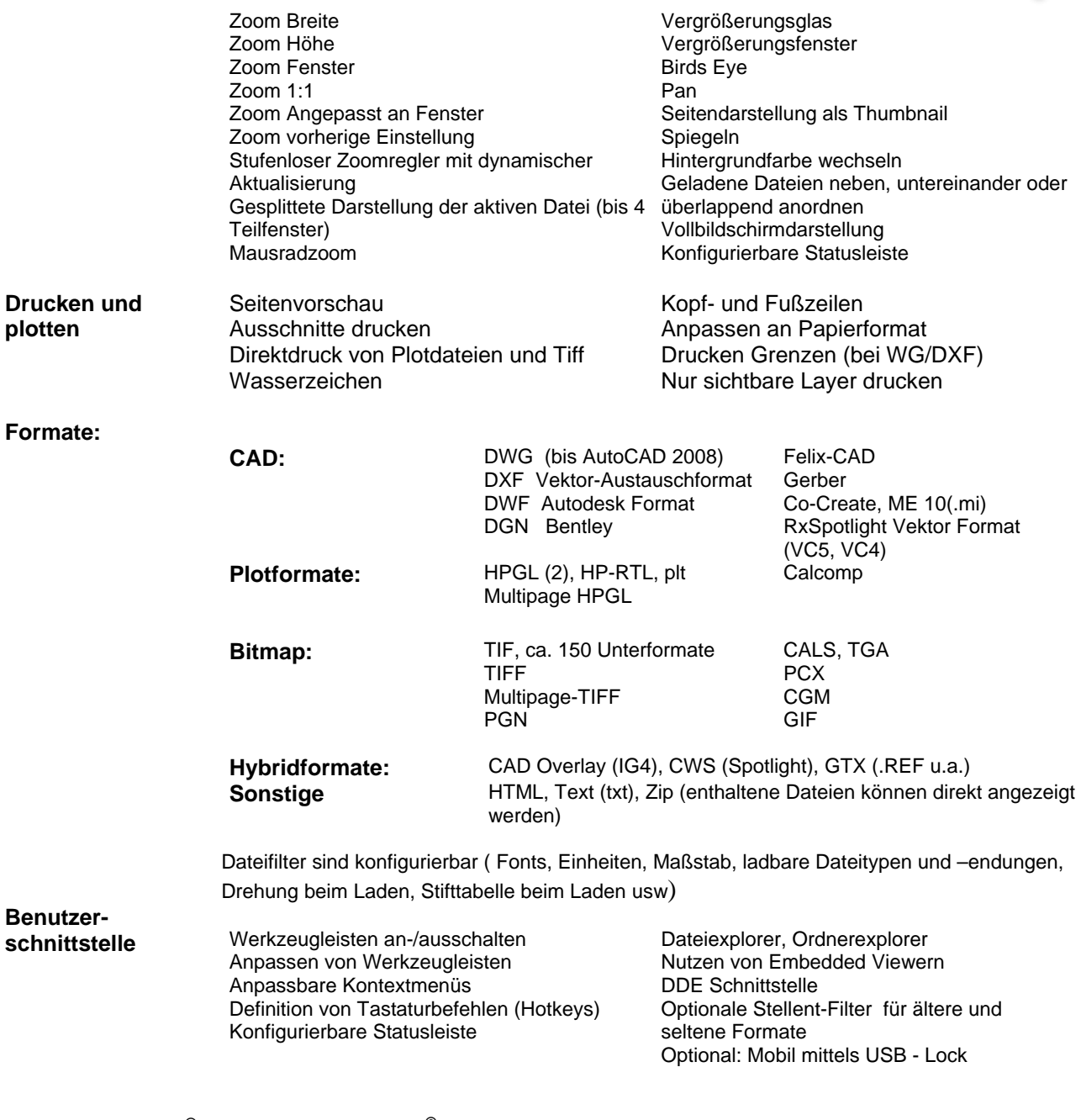

**RxHighlight CAD©** Mit RxHighlight CAD**©** stellen wir Ihnen die Erweiterungen Datenformat-Konvertierung, Redlining / Kommentierung zur Verfügung.